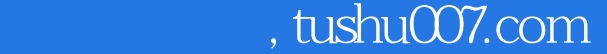

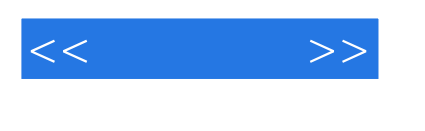

 $<<\qquad \qquad >>$ 

- 13 ISBN 9787900428608
- 10 ISBN 7900428607

出版时间:2008-1

页数:250

字数:401000

PDF

更多资源请访问:http://www.tushu007.com

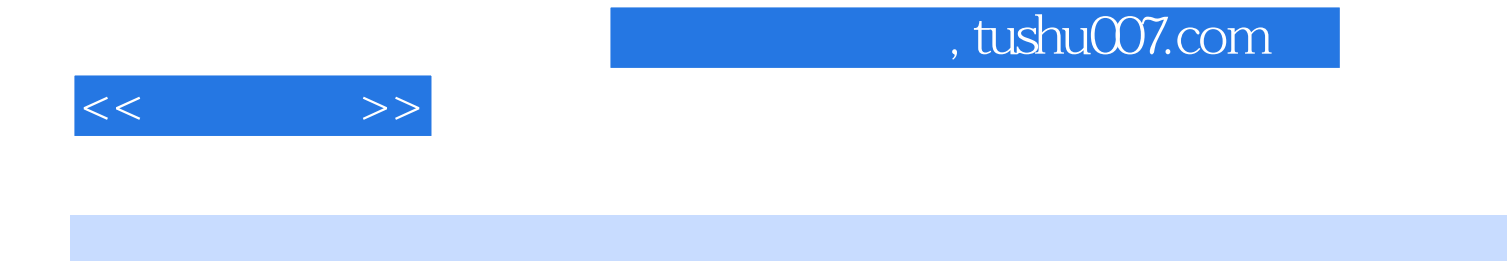

Windows XP and the United States of Word

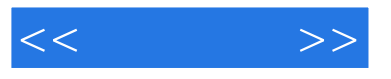

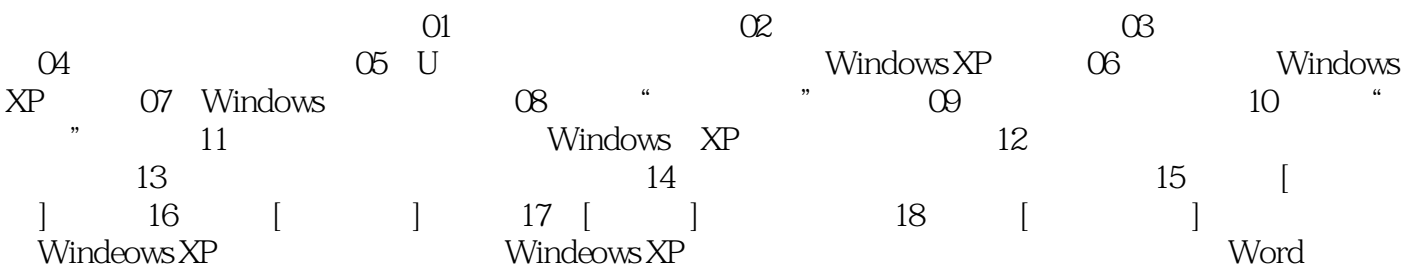

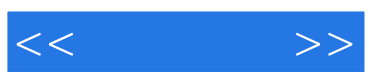

本站所提供下载的PDF图书仅提供预览和简介,请支持正版图书。

更多资源请访问:http://www.tushu007.com